**Airport Planning and Design**

**Excel Solver**

#### **Dr. Antonio A. Trani**

#### **Professor of Civil and Environmental Engineering Virginia Polytechnic Institute and State University**

**Blacksburg, Virginia Spring 2012**

Virginia Tech 1 of 47

Virginia

# **Demand Function Example**

Given data representing demand at an airport  $(D(t))$  we would like to derive the best nonlinear model to fit the data to a model of the form:

$$
D(t) = k \cdot a^b
$$
 Gompertz Model

$$
D(t) = \frac{k}{1 + b \cdot e^{-at}}
$$
 Logistic Model

Virginia

### **Data**

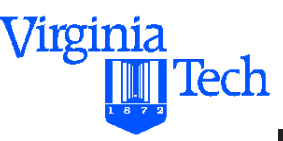

**Given:** data pairs for time and Demand (D(t))

**Find:** the best nonlinear regression equation that correlates with the data pairs  $(t, D(t))$ 

**Data File:** airport2.xls

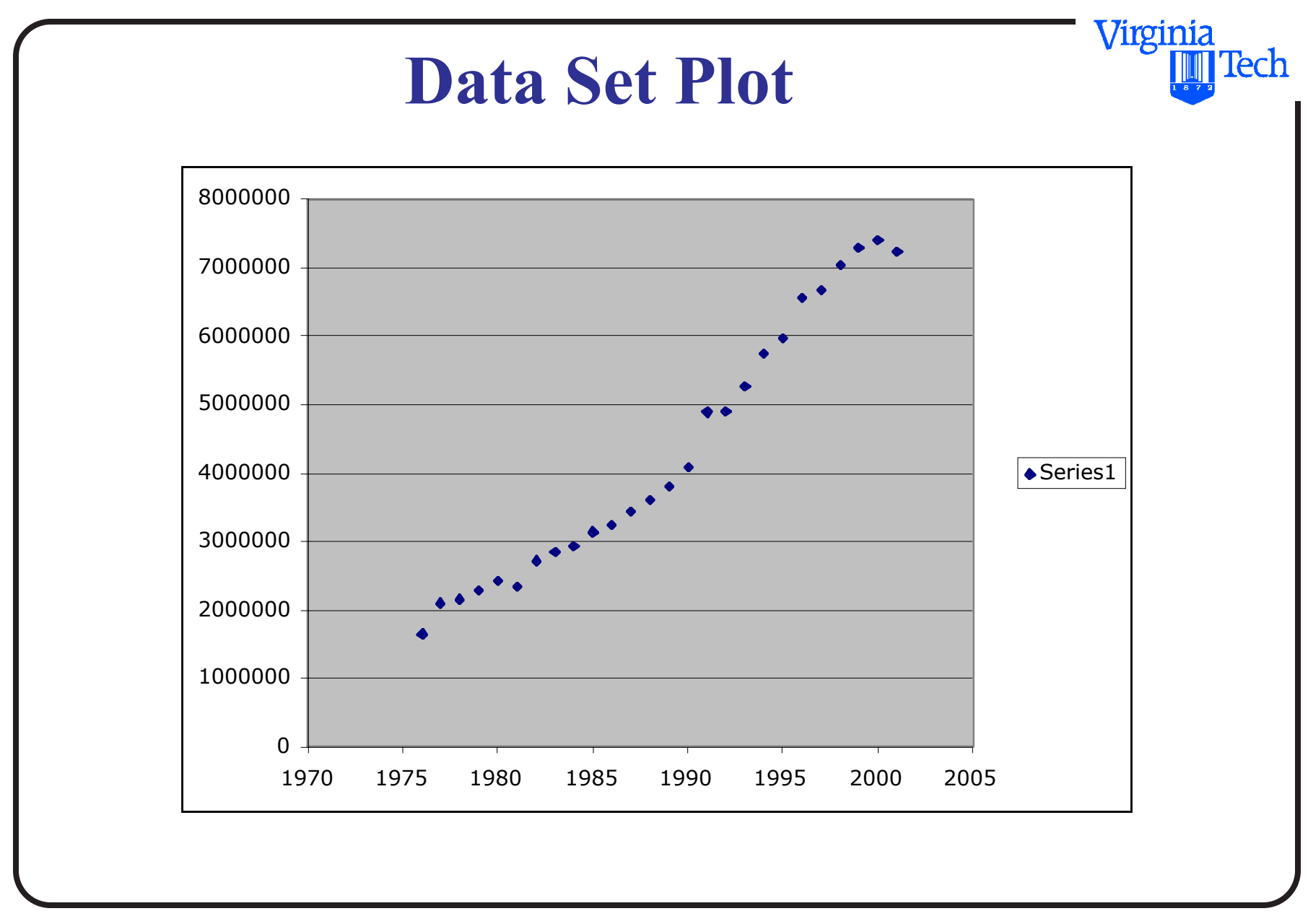

Virginia Tech

# **Setup of Solver Procedure**

The idea is to minimize the Sum of Square Errors of the data and an assumed regressions equation

- Create a column with values of the assumed regression equation
- Leave parameters of the model as cells in the spreadsheet (Excel will iterate among any number of parameters)
- Minimize the Sum of the Square Errors (SSE) of the data
- You are done!

#### Virginia **Tech**

### **Setup of Solver**

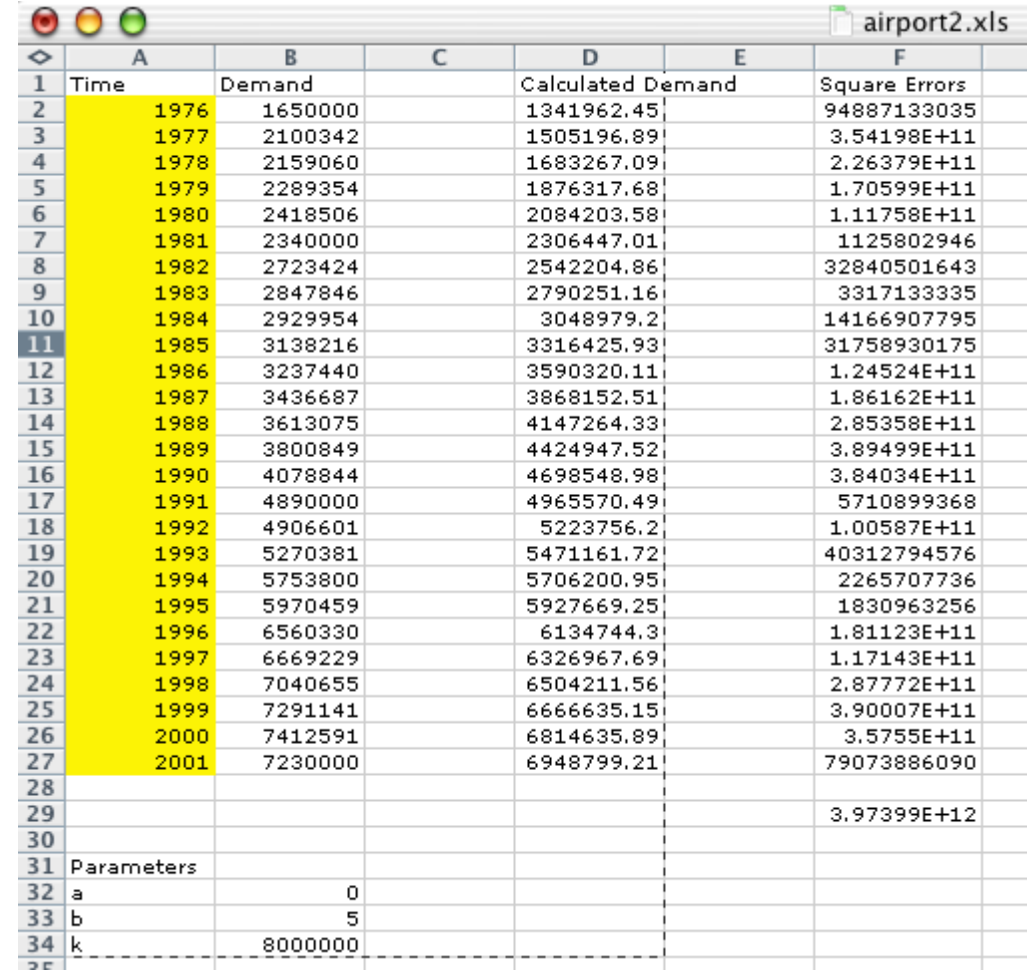

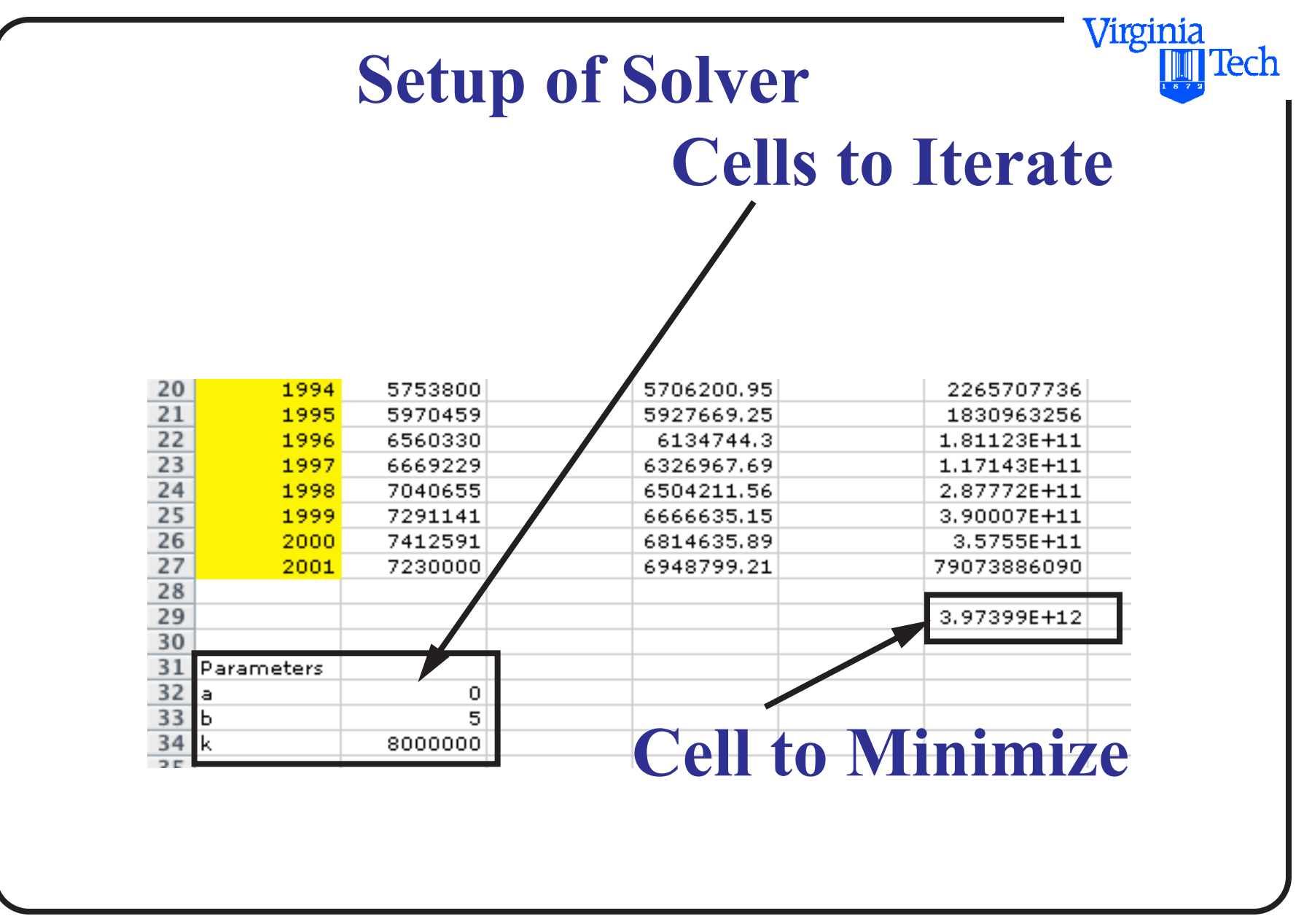

# **Solution Set and Original Data**

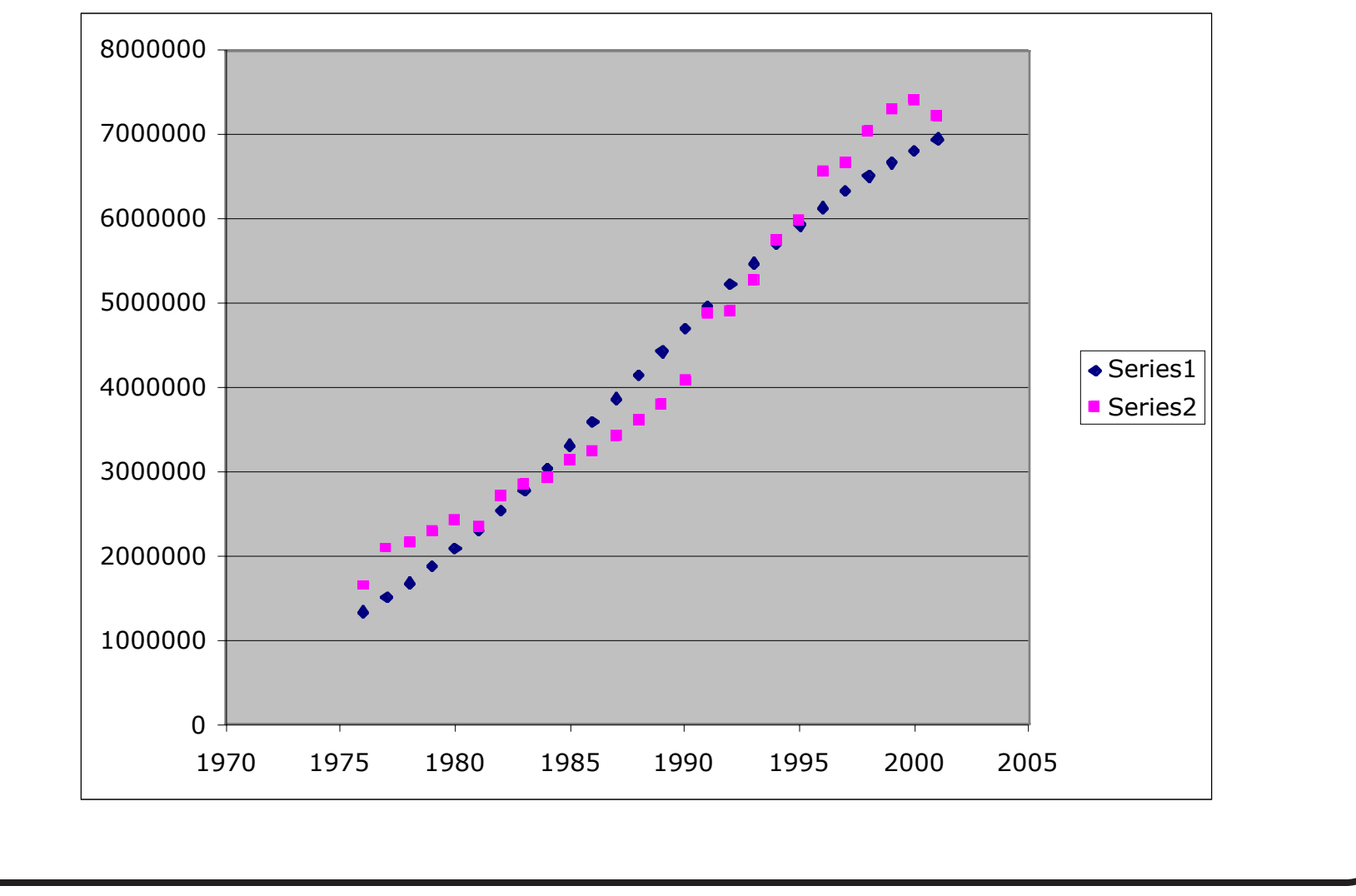

Virginia Tech 8 of 47

Virginia

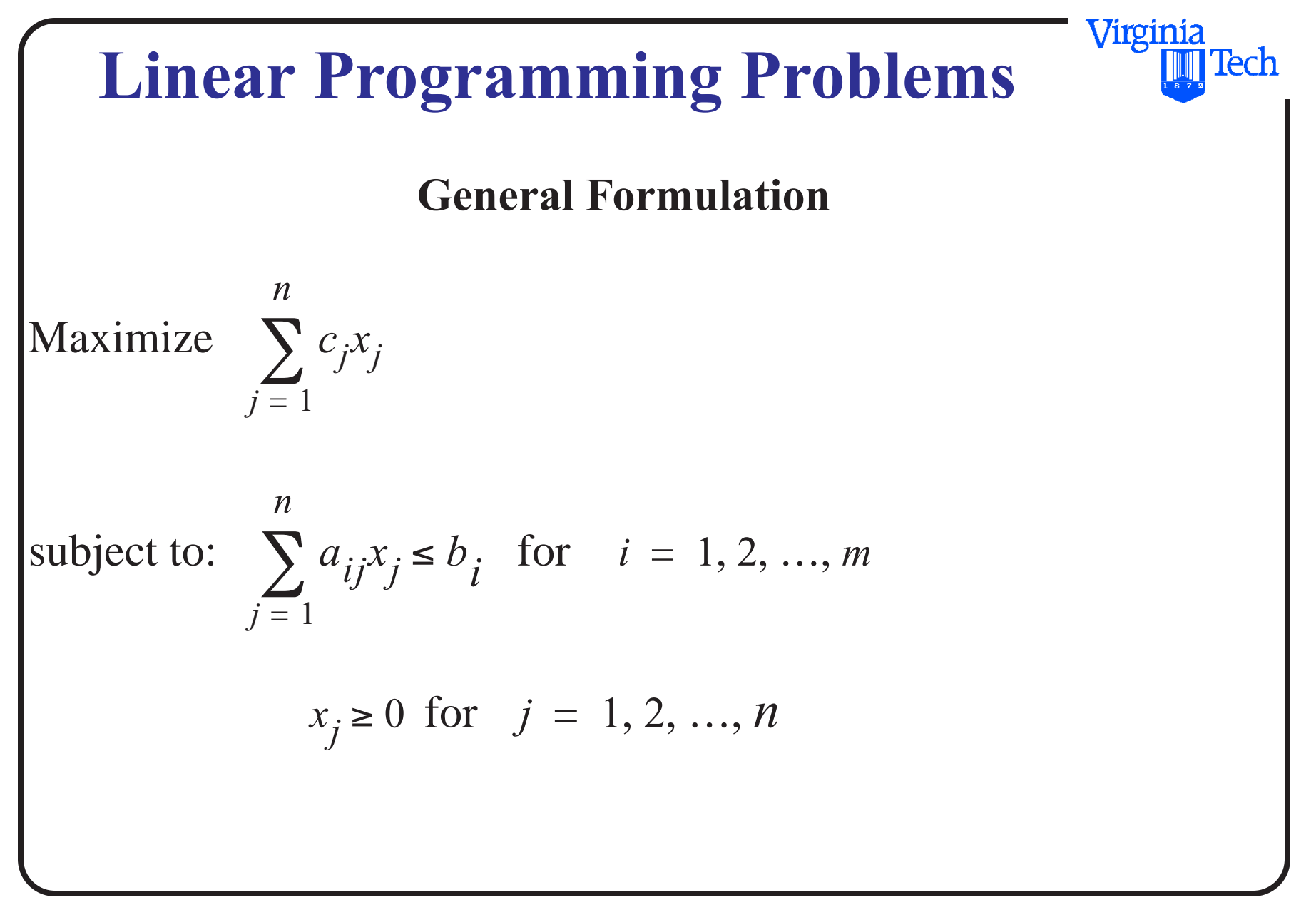

![](_page_9_Figure_0.jpeg)

# **Linear Programming**

- are the coefficients of the functional constraints  $a_{ii}$
- are the amounts of the resources available (RHS) *bi*

Virginia

Virginia Tech

# **LP Example (Construction)**

During the construction of an off-shore airport in Japan the main contractor used two types of cargo barges to transport materials from a fill collection site to the artificial island built to accommodate the airport.

The types of cargo vessels have different cargo capacities and crew member requirements as shown in the table:

![](_page_11_Picture_70.jpeg)

![](_page_12_Figure_0.jpeg)

Virginia Tech 13 of 47

![](_page_13_Figure_0.jpeg)

![](_page_14_Figure_0.jpeg)

![](_page_15_Figure_0.jpeg)

#### Virginia Tech

# **Solution Using Excel Solver**

- Solver is a Generalized Reduced Gradient (GRG2) nonlinear optimization code
- Developed by Leon Lasdon (UT Austin) and Allan Waren (Cleveland State University)
- Optimization in Excel uses the Solver add-in.
- Solver allows for one function to be minimized, maximized, or set equal to a specific value.
- Convergence criteria (convergence), integer constraint criteria (tolerance), and are accessible through the OPTIONS button.

### **Excel Solver**

- Excel can solve simultaneous linear equations using matrix functions
- Excel can solve one nonlinear equation using Goal Seek or Solver
- Excel does not have direct capabilities of solving n multiple nonlinear equations in n unknowns, but sometimes the problem can be rearranged as a minimization function

Virginia

# **Osaka Bay Problem in Excel**

Optimization Problem for Osaka Bay

![](_page_18_Picture_104.jpeg)

Virginia

![](_page_19_Picture_96.jpeg)

Virginia Tech 20 of 47

# **Osaka Bay Problem in Excel**

Optimization Problem for Osaka Bay

![](_page_20_Picture_103.jpeg)

Virginia Tech 21 of 47

Virginia

![](_page_21_Picture_11.jpeg)

![](_page_22_Picture_11.jpeg)

![](_page_23_Picture_13.jpeg)

![](_page_24_Picture_13.jpeg)

![](_page_25_Picture_13.jpeg)

![](_page_26_Picture_13.jpeg)

![](_page_27_Picture_10.jpeg)

# **Excel Solver Limits Report**

**•** Provides information about the limits of decision variables

![](_page_28_Picture_26.jpeg)

Virginia

# **Excel Solver Sensitivity Report**

**•** Provides information about shadow prices of decision variables

![](_page_29_Picture_26.jpeg)

Virginia

#### **Unconstrained Optimization Problems**

- Common in engineering applications
- Can be solved using Excel solver as well
- The idea is to write an equation (linear or nonlinear) and then use solver to iterate the variable (or variables) to solve the problem

Virginia

## **Simple One Dimensional Unconstrained Optimization**

**•** Given the quadratic equation

$$
y = 2x^2 - 20x + 18
$$

• Find the minima of the equation for all values of x

#### **Solution:**

**•** Lets try the Excel Solver

Virginia

#### **Plot of Equation to be Solved**

![](_page_32_Figure_1.jpeg)

Virginia Tech 33 of 47

Virginia

![](_page_33_Picture_14.jpeg)

Virginia Tech 34 of 47

![](_page_34_Picture_13.jpeg)

![](_page_35_Picture_14.jpeg)

Virginia Tech 36 of 47

![](_page_36_Picture_28.jpeg)

![](_page_37_Picture_11.jpeg)

# **Example for Class Practice**

- Minimization example (mixing problem)
- Airline fleet assignment problem

Virginia

Virginia lech

# **Minimization LP Example**

A construction site requires a minimum of 10,000 cu. meters of sand and gravel mixture. The mixture must contain no less than 5,000 cu. meters of sand and no more than 6,000 cu. meters of gravel.

Materials may be obtained from two sites: 30% of sand and 70% gravel from site 1 at a delivery cost of \$5.00 per cu. meter and 60% sand and 40% gravel from site 2 at a delivery cost of \$7.00 per cu. meter.

a) Formulate the problem as a Linear Programming problem

b) Solve using Excel Solver

![](_page_40_Figure_0.jpeg)

# **Water Pollution Management**

The following are pollution loadings due to five sources:

Note: Pollution removal schemes vary in cost dramatically.

![](_page_41_Picture_69.jpeg)

Virginia

Virginia Tech

# **Water Pollution Management**

It is desired to reduce the total pollution discharge to the lake to 70,000 kg/yr. Therefore the target pollution reduction is  $117,606-70,000 = 47,606$  kg/yr.

#### **Solution:**

Let  $x_1, x_2, x_3, x_4, x_5$  be the pollution reduction values expected in (kg/yr). The costs of unit reduction of pollution are given in the previous table.

The total pollution reduction from all sources should be at least equal to the target reduction of 47,606 kg.

### **LP Applications - Water Pollution Management**

The reductions for each source cannot be greater than the present pollution levels. Mathematically,

 $x_1 \le 18868$  constraint for River A

 $x_2 \le 20816$  constraint for River B

 $x_3 \leq 37072$  constraint for River C

 $x_4 \leq 28200$  airport constraint

 $x_5 \le 12650$  city constraint

Virginia

# **Water Pollution Management**

The reductions at each source should also be non negative.

Using this information we characterize the problem as follows:

 $\text{Min } z = 1.2x_1 + 1.0x_2 + 0.8x_3 + 2.2x_4 + 123.3x_5$ 

S.t.  $x_1 + x_2 + x_3 + x_4 + x_5 \ge 47606$ 

 $x_1 \le 18868$ 

 $x_2 \le 20816$ 

 $x_3 \leq 37072$ 

Virginia

![](_page_45_Figure_0.jpeg)

#### Virginia **Tech Water Resource Management** Rewrite the objective function as follows: Max  $(z - z + 1.2x_1 + 1.0x_2 + 0.8x_3 + 2.2x_4 + 123.3x_5 + Mx_{12}$  $\text{St.} \quad x_1 + x_2 + x_3 + x_4 + x_5 - x_6 + x_{12} = 47606$  $x_1 + x_7 = 18868$  $x_2 + x_8 = 20816$  $x_3 + x_9 = 37072$  $x_4 + x_{10} = 28200$  $x_5 + x_{11} = 12650$